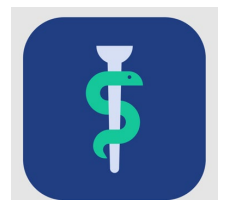

# **Til uddannelsesansvarlig overlæge (UAO)**

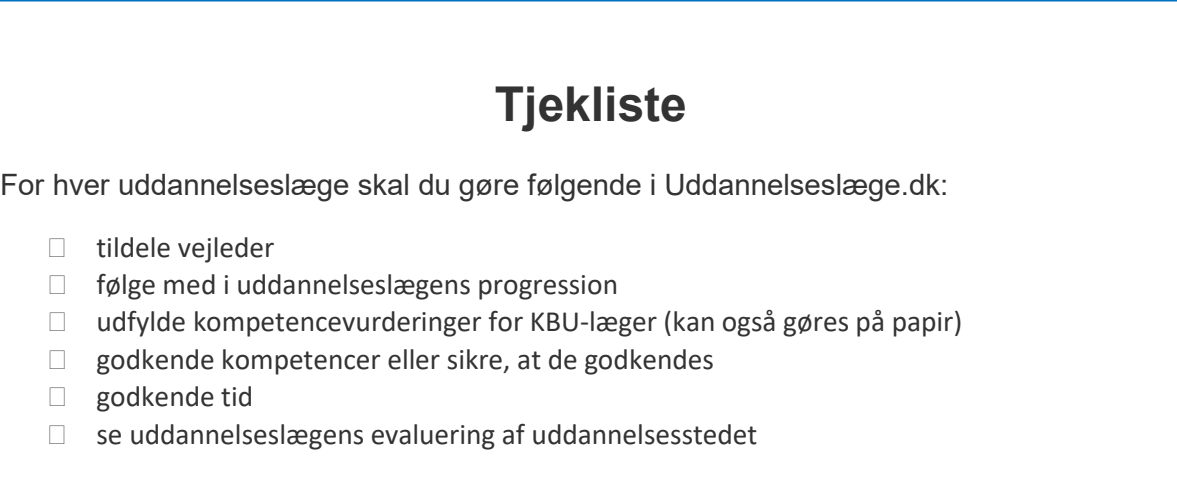

## **I Uddannelseslæge.dk kan du herudover**

- se en oversigt over afdelingens uddannelseslæger
- se og registrere vejledersamtaler
- se og registrere uddannelsesplaner
- se uddannelseslægernes registrerede kurser
- se og skrive notater til uddannelseslægerne
- oprette vejledere. Hvis du ikke kan finde den læge, du vil oprette, så kontakt dit regionale videreuddannelsessekretariat. En bruger med sekretærprofil kan også oprette og tildele vejledere til uddannelseslæger. Vejledere vil **IKKE** modtage en automatisk mail, når deres profil oprettes eller redigeres.
- validere vejlederlisten minimum hver 6. måned
- godkende forskningstræningselementer og give den samlede godkendelse
- se 'Nyheder' om systemet.

## **Adgang**

- Din adgang som UAO tildeles af det regionale videreuddannelsessekretariat.
- Du har som UAO adgang til uddannelseslægen, mens uddannelseslægen er ansat på afdelingen + 12 mdr.

### **Hjælp**

- Find hjælp [til systemet på support-hjemmesiden](https://www.laegeuddannelsen.dk/forside/uddannelseslaegedk.aspx)
- Hvis noget er forkert godkendt, så skal der rettes skriftlig henvendelse til dit regionale videreuddannelsessekretariat, som kan fjerne godkendelser.

### **De regionale videreuddannelsessekretariater**

Region Sjælland, e-mail [rs-lvu@regionsjaelland.dk](mailto:rs-lvu@regionsjaelland.dk) Region Nordjylland, e-mail [Laegeligvidereuddannelse@rn.dk](mailto:Laegeligvidereuddannelse@rn.dk) Region Øst tlf. 3866 9930, e-mail [laegeuddannelsen@regionh.dk](mailto:laegeuddannelsen@regionh.dk) - [www.laegeuddannelsen.dk](http://www.laegeuddannelsen.dk/) Region Nord tlf. 7841 0800, e-mail [VUS@stab.rm.dk](mailto:VUS@stab.rm.dk) - [www.videreuddannelsen-nord.dk](http://www.videreuddannelsen-nord.dk/) Region Syd, e-mail [videreuddannelsen@rsyd.dk](mailto:videreuddannelsen@rsyd.dk) - [www.videreuddannelsen-syd.dk](http://www.videreuddannelsen-syd.dk/)